## **OTG**

OTG is not yet working, page only created to save debug-steps with musb-driver merged in 5.7

<https://github.com/frank-w/BPI-R2-4.14/tree/5.9-otg>

kernel-options:

```
CONFIG_CONFIGFS_FS=y
#OTG
CONFIG_USB_CONN_GPIO=y
CONFIG_USB_MUSB_HDRC=y
CONFIG_USB_MUSB_MEDIATEK=y
CONFIG_NOP_USB_XCEIV=y
CONFIG_USB_CONFIGFS=y
#CONFIG USB CONFIGFS MASS STORAGE=y
#CONFIG_PHY_MTK_TPHY=y
CONFIG_USB_GADGET=y
CONFIG_USB_MUSB_DUAL_ROLE=y
CONFIG_USB_INVENTRA_DMA=y
```
for dma-error i enabled

CONFIG\_USB\_INVENTRA\_DMA=y

and additional for role-switch

```
CONFIG_USB_GADGET=y
CONFIG_USB_MUSB_DUAL_ROLE=y
```

```
mount -t configfs none /sys/kernel/config
cd /sys/kernel/config/usb_gadget
mkdir g1
cd g1
echo "0x0e8d" > idVendor
echo "0x2002" > idProduct
mkdir strings/0x409
echo "0123456789ABCDEF" > strings/0x409/serialnumber
echo "Mediatek Inc." > strings/0x409/manufacturer
echo "mass_storage gadget" > strings/0x409/product
mkdir functions/mass_storage.usb0
mkdir configs/c.1
mkdir configs/c.1/strings/0x409
ln -s functions/mass_storage.usb0/ configs/c.1
ls /sys/class/udc/
echo xxx > UDC
```
From: <http://fw-web.de/dokuwiki/>- **FW-WEB Wiki**

Permanent link: **<http://fw-web.de/dokuwiki/doku.php?id=en:bpi-r2:otg>**

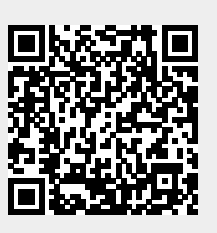

Last update: **2023/06/08 17:06**